# **Supported Features**

This page provides information on supported features in V-Ray for Cinema 4D, based on the rendering type and hardware architecture.

### **Rendering**

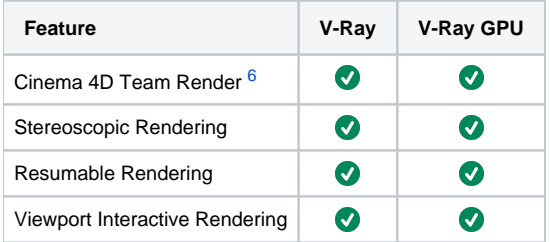

#### **Geometry**

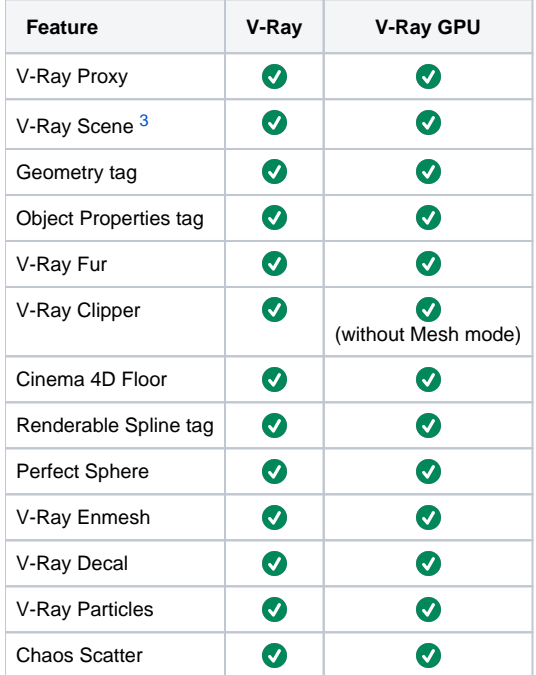

#### **Render Elements**

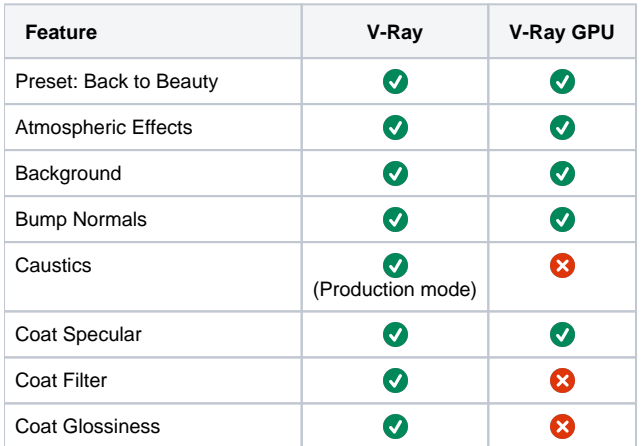

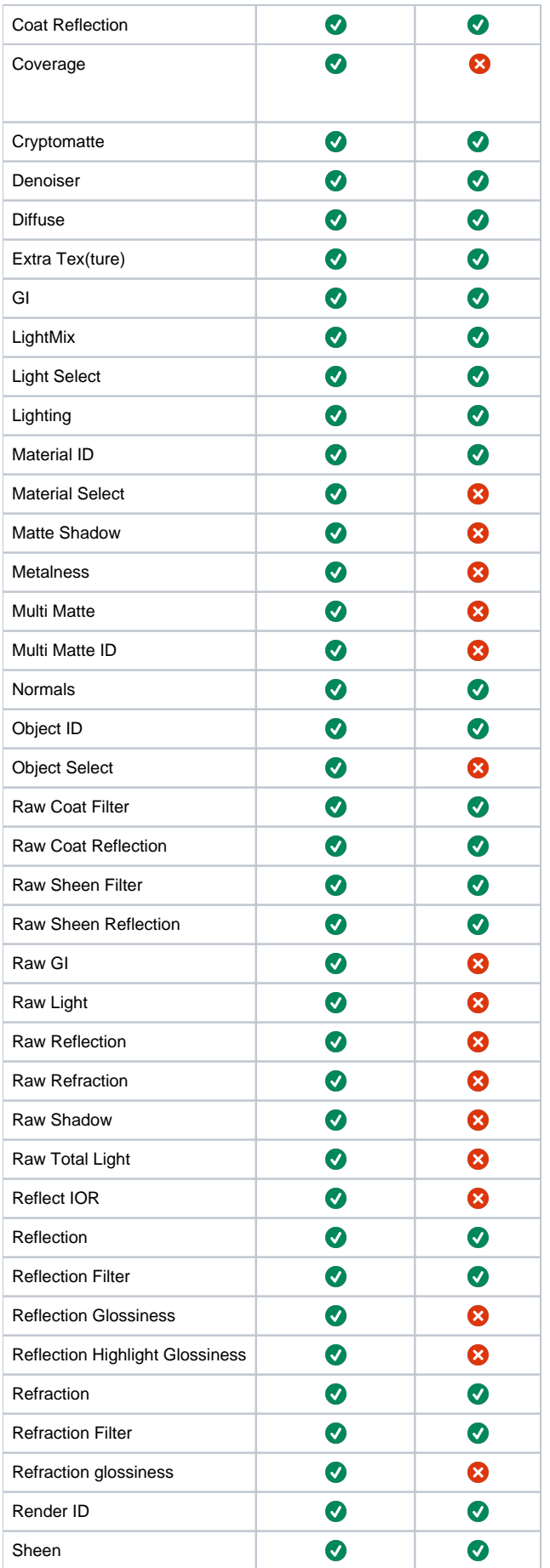

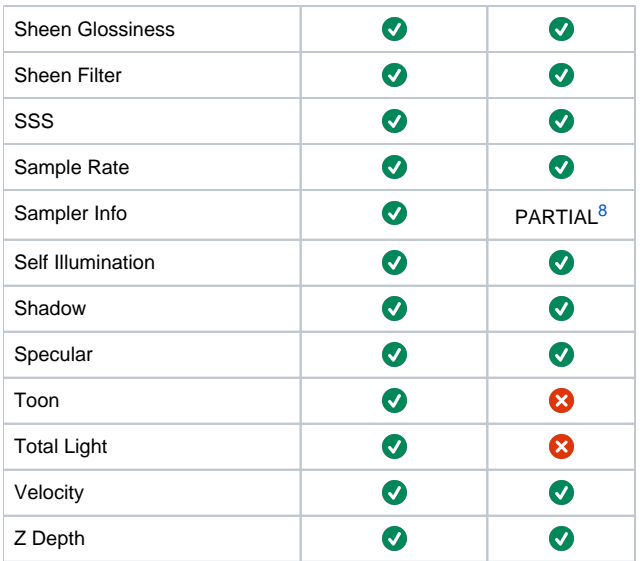

## **Textures [10](#page-8-3)**

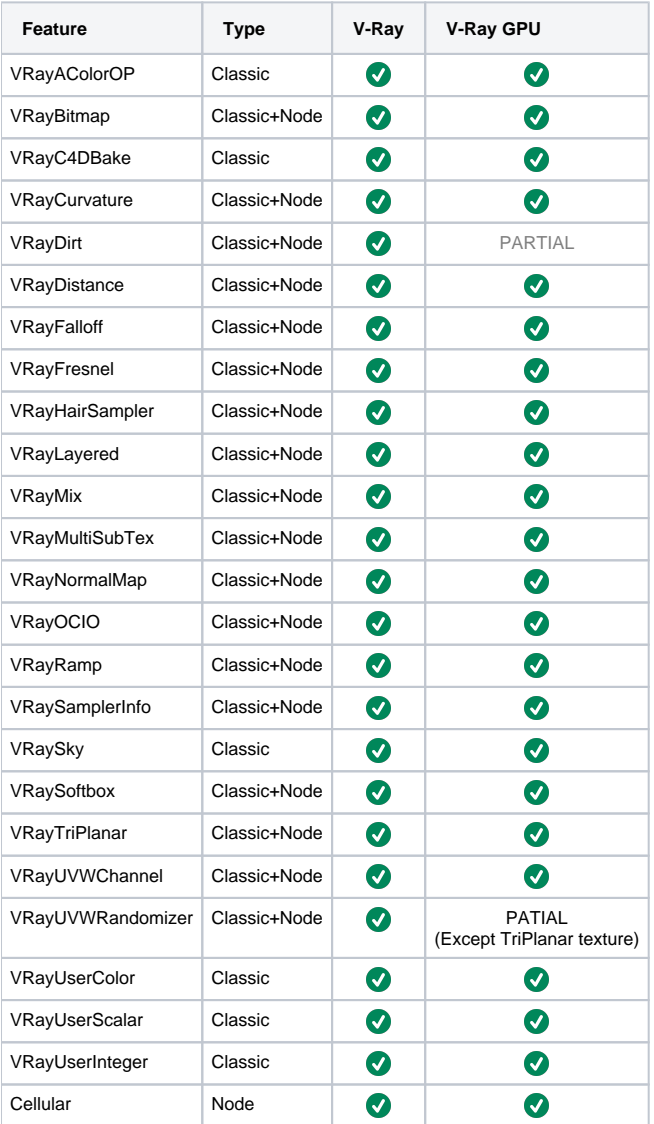

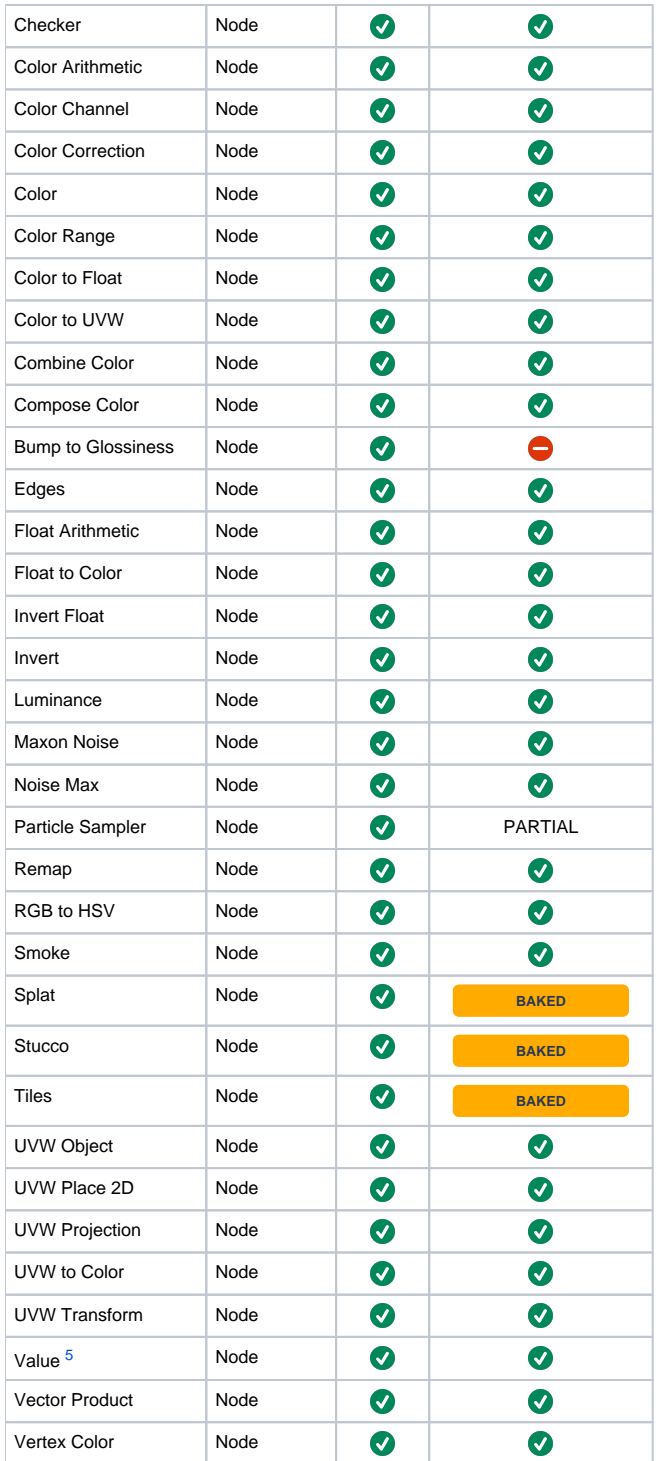

#### **Overrides**

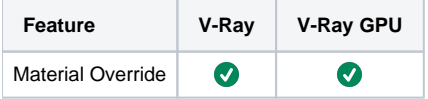

#### **Effectors**

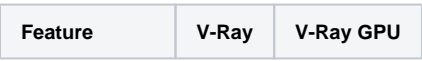

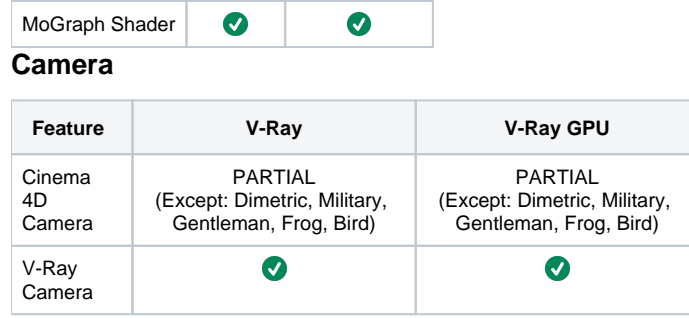

### **Special Object**

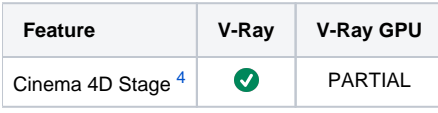

### **Mograph Objects**

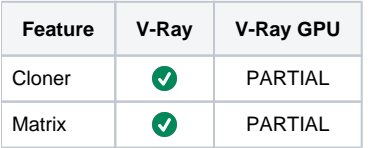

### **Cinema 4D Shaders**

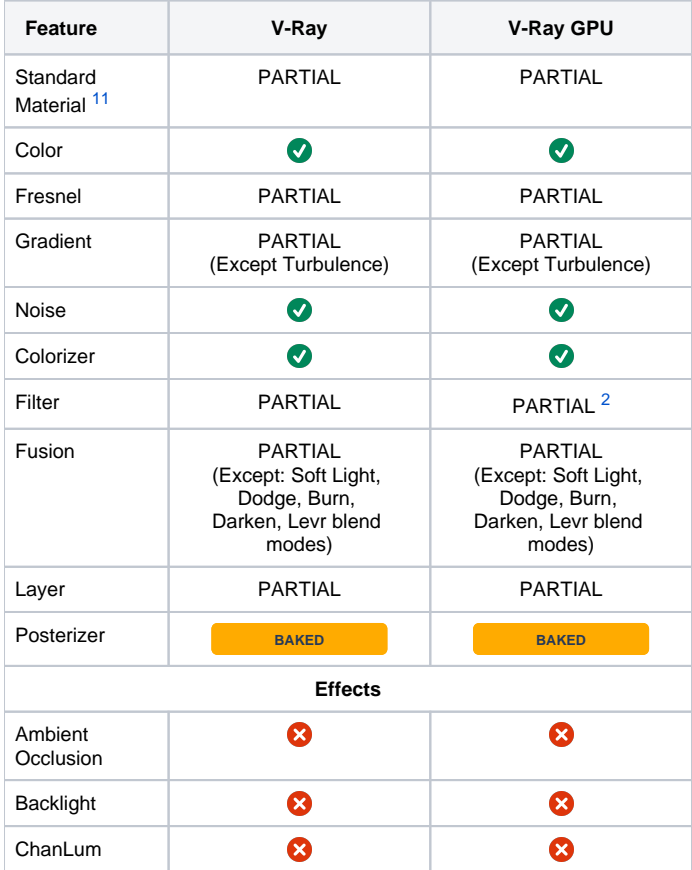

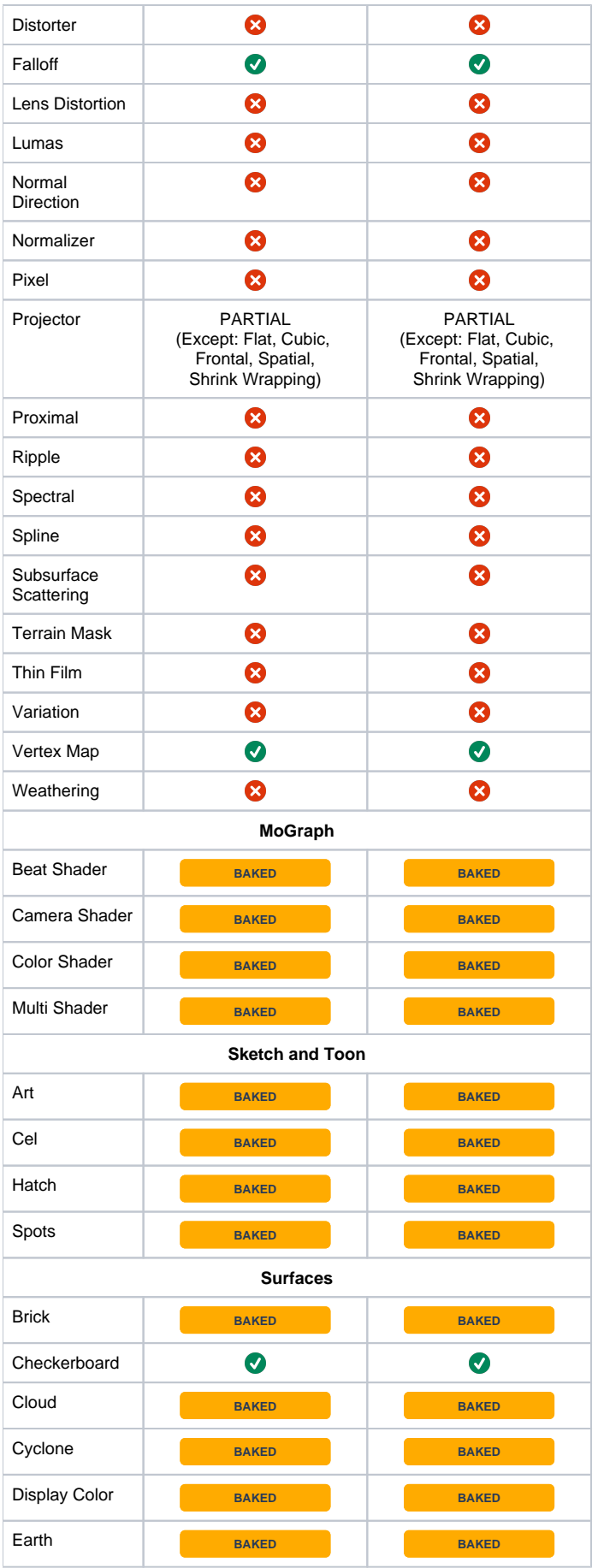

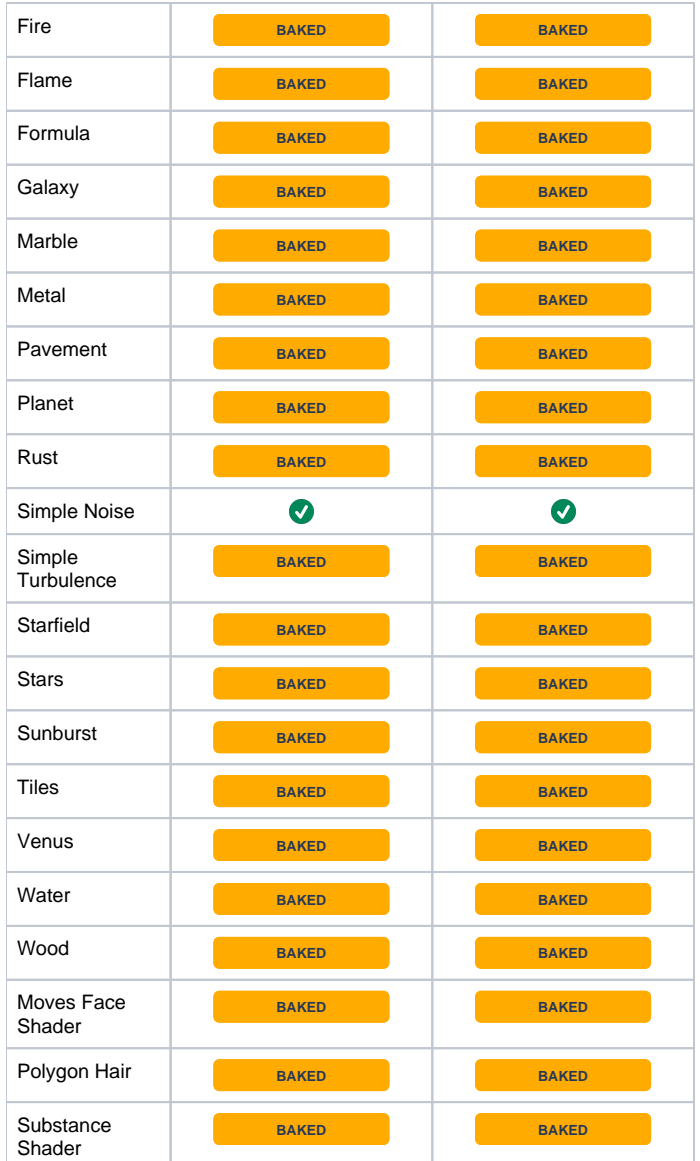

### **Particle Systems Channels**

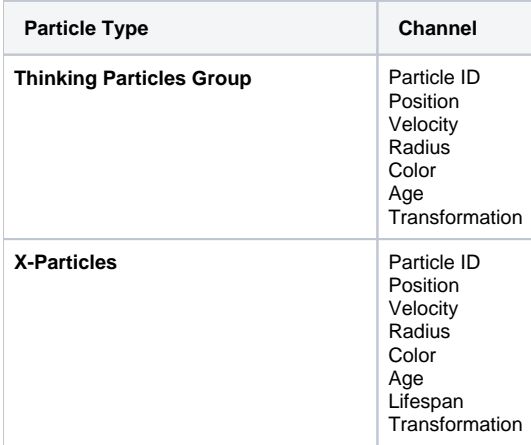

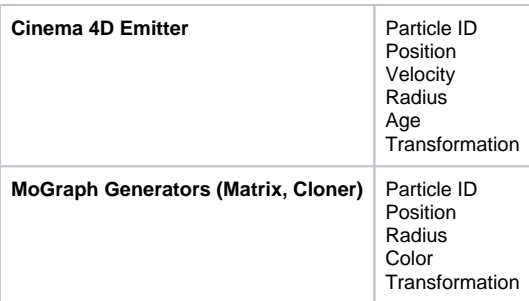

### **Redshift Shaders [9](#page-8-8)**

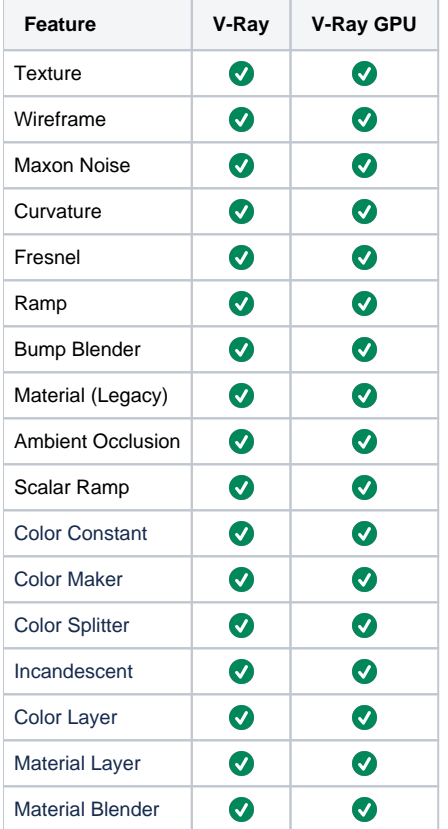

### **MoGraph Shaders [12](#page-8-8)**

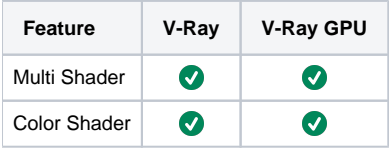

### **Tags**

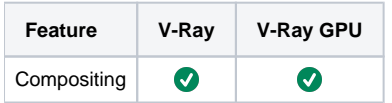

#### <span id="page-8-6"></span>**Footnotes**

Cinema 4D shaders marked as **BAKED** are supported by V-Ray via the **Bake Cinema 4D Shaders** option available in **Render Settings** > **Ove rrides** > **Textures** or via the **VRayC4DBake** texture.

V-Ray for Cinema 4D 2023 and newer supports native OCIO color management.

<span id="page-8-3"></span>1. The new Progressive Caustics method works only with the Progressive Image Sampler and on CPU.

<span id="page-8-7"></span>2. The **Spline Interpolation** is currently not supported. The **Colorize** option is not supported at the moment. Positive values for **Lightness** in the native Filter shader do not currently produce the expected results.

<span id="page-8-1"></span>3. Currently, V-Ray Scene does not import V-Ray Sky in Cinema 4D. V-Ray Scene does not refresh when working with Interactive rendering.

<span id="page-8-5"></span>4. Currently, only the [V-Ray Physical Camera](https://docs.chaos.com/display/VC4D/Physical+Camera) and Python tags work with the Cinema 4D **Stage** environment.

<span id="page-8-4"></span>5. Vector2d, Vector4d and TimeValue Data Type are not supported.

<span id="page-8-0"></span>6. V-Ray Output System is not compatible with Cinema 4D Team Render. Performing single frame renders with enabled denoiser and lens effects can lead to unwanted results.

7. [Fire Lights](https://docs.chaos.com/display/VC4D/Fire+Lights) and [Volume Light Cache](https://docs.chaos.com/display/VC4D/Smoke+Color) options, as well as isosurface rendering and meshing, are not supported with V-Ray GPU.

<span id="page-8-2"></span>8. Not all render elements produced by the Sampler Info render element are supported or produce the same results both in CPU and GPU. For a full list of the produced render elements and their support, see the [Sampler Info Re page](https://docs.chaos.com/display/VC4D/Sampler+Info+RE).

<span id="page-8-8"></span>9. Redshift shaders are supported by V-Ray provided the [Convert Materials](https://docs.chaos.com/display/VC4D/Convert+Materials) tool is used to convert the Redshift nodes first.

10. V-Ray Node textures are also supported on both CPU and GPU when converted to Classic materials using the [Convert Materials](https://docs.chaos.com/display/VC4D/Convert+Materials) tools.

11. Only Color (except Model Oren-Nayar), Brightness, Diffusion, Transparency are supported.

12. The MoGraph Shader are only available for the [V-Ray Classic Materials;](https://docs.chaos.com/display/VC4D/Classic+Materials) however, note that classic materials can be converted into nodes using the [Co](https://docs.chaos.com/display/VC4D/Convert+Materials) [nvert Materials](https://docs.chaos.com/display/VC4D/Convert+Materials) tools.